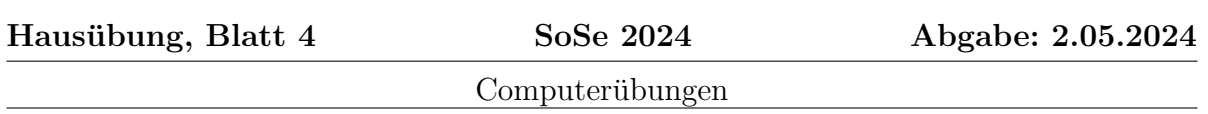

Einführung in die Quantentheorie

Betreuer: Anas Abdelwahab

Vorweg ein paar Sätze zum Ablauf der Computerubungen. Es dürfen Gruppen mit bis zu 3 Personen gebildet werden, deren Zusammensetzung für die verschiedenen Computerübungen gleich bleiben sollten. Die Lösungen der Computerübungen laden Sie bitte als PDF und als Jupyter Notebook (oder Python source code) auf der Ubungsseite im ¨ StudIP in den dafür vorgesehenen Ordner. Es zählt die Version, die dort um 12:00 Uhr am Tag der Abgabe liegt. Die Ubungen sind in Form einer ausgearbeiteten Lösung einzureichen, in der ich die Schritte, die zur Lösung des Problems führen, einzeln nachvollziehen kann.

Wenn es nötig sein sollte Quellcode anzugeben, dann kommentieren Sie diesen bitte. Das heißt, erklären Sie an den entsprechenden Stellen immer in kurzer und verständlicher Form, was Sie dort gemacht haben. Reinen Quellcode ohne Kommentare oder Ausführungen werde ich nicht bewerten.

Bevorzugtes Programm ist Python. Sie können auch gerne eine andere Sprache wählen (Mathematica o.ä.). Sie sollten aber in jedem Fall in der Lage sein, mir im Zweifelsfall die Lösung zu erklären.

Bei Fragen zu den Computerübungen können Sie sich gerne direkt an mich wenden. Ich bin jederzeit durch Email erreichbar.

Wenn nicht anders erwähnt, gilt hier in den Aufgaben  $\hbar = 1 = c$ .

# [H10] Rabi-Oszillationen fur Qubits (5 Punkte) ¨

Gegeben ist ein Zwei-Niveau-System mit Energieniveauaufspaltung E, das mit einer periodischen Kraft getrieben ist. Der Hamiltonoperator ist

$$
H(t) = H_0 + V(t) \doteq \left( \begin{array}{cc} 0 & \gamma e^{i\omega t} \\ \gamma e^{-i\omega t} & E \end{array} \right), \tag{1}
$$

wobei  $H_0 \doteq \text{diag}(0, E)$ ,  $V(t) \doteq \gamma(\sigma_1 \cos(\omega t) - \sigma_2 \sin(\omega t))$ . In dem so genannten Wechselwirkungsbild lautet die Schrödingergleichung

$$
i\partial_t |\psi_I(t)\rangle = V_I(t) |\psi_I(t)\rangle, \quad V_I(t) = e^{iH_0 t} V(t) e^{-iH_0 t}.
$$
 (2)

Das System befindet sich zunächst im Eigenzustand  $|1\rangle$  von  $H_0$  mit Eigenwert E. In diesem Blatt konzentrieren wir uns auf die Wahrscheinlichkeit, nach Ablauf einer Zeit t das System in dem anderen Eigenzustand  $|0\rangle$  (zum  $H_0$ -Eigenwert 0) zu finden,

$$
W_{1\to 0}(t) = |\langle 0|\psi_I(t)\rangle|^2.
$$
 (3)

Verwenden Sie das explizite Euler-Verfahren, $\frac{1}{2}$  um die Gleichung (2) zu lösen und  $W_{1\rightarrow 0}(t)$  zu berechnen. Approximieren Sie hierzu die Zeitableitung mit einer endlichen Differenz,

### Bitte wenden

 $1$ Informationen dazu finden Sie unter: http://de.wikipedia.org/wiki/Explizites\_Euler-Verfahren

$$
\partial_t |\psi_I(t)\rangle \approx \frac{1}{\Delta t} \left( |\psi_I(t + \Delta t)\rangle - |\psi_I(t)\rangle \right). \tag{4}
$$

Für die Parameter verwenden Sie die Werte  $E = 10, \gamma = 0.3$  und probieren verschiedene Werte für  $\omega$  und  $\Delta t$ . Bestimmen Sie die Resonanzfrequenz  $\omega_r$ , für die die Übergangswahrscheinlichkeit  $W_{1\rightarrow 0}(t)$  den maximalen Wert annimmt. Plotten Sie  $W_{1\rightarrow 0}(t)$  für drei verschiedene Werte von  $\omega$ .

## [H11] Störungtheorie für Rabi-Oszillationen (5 Punkte)

Eine formale Lösung der Gleichung (2) kann man als eine unendliche Summe aufschreiben,<sup>2</sup>

$$
|\psi_I(t)\rangle = \left(1 + (-i)\int_0^t d\tau \ V_I(\tau) + (-i)^2 \int_0^t d\tau \int_0^{\tau} d\tau' \ V_I(\tau) V_I(\tau') + (-i)^3 \int_0^t d\tau \int_0^{\tau'} d\tau' \int_0^{\tau'} d\tau'' \ V_I(\tau) V_I(\tau'') V_I(\tau'') + ... \right) |\psi_I(0)\rangle.
$$
 (5)

Wenn  $V_I$  auf gewisse Art und Weise klein ist, kann man versuchen, nach N Termen abzubrechen, ohne einen großen Fehler zu machen.

Berechnen Sie die Übergangswahrscheinlichkeit  $W_{1\rightarrow 0}(t)$  zur ersten Ordnung (behalten Sie nur die Terme mit einem  $V_I$  oder weniger), zur dritten Ordung (drei  $V_I$  oder weniger) und zur fünften Ordnung in dieser Reihe. Vergleichen Sie die Ergebnisse mit der exakten Lösung

$$
W_{1\to 0}(t) = \frac{\gamma^2}{\Omega^2} \sin^2(\Omega t) \quad \text{mit} \quad \Omega^2 = \gamma^2 + \frac{1}{4} (E - \omega)^2. \tag{6}
$$

Verwenden Sie nochmal die Werte  $E = 10, \gamma = 0.3$ , und probieren Sie verschiedene Werte von  $\omega$  (zum Beispiel  $\omega = 1, 9, 9.9$ ). Plotten Sie exakte und genäherte  $W_{1\rightarrow 0}(t)$  gemeinsam. Sind Näherungen von höher Ordnung besser? Wass passiert, wenn das Zeitinterval lang wird,  $t > (\omega - E)^{-1}$ ?

 $^{2}$ Informationen dazu finden Sie unter: <code>http://en.wikipedia.org/wiki/Ordered\_exponential</code>